# MaRTE OS Misc utilities

# Daniel Sangorrin

daniel.sangorrin@{unican.es, gmail.com}

rev 0.1: 2008-5-12

#### 1. Circular Memory Buffer

This is a generic software component that allows the user to write some data in a buffer. This data is supposed to be extracted periodically. Otherwise, in case of overflow the old data will be overwritten. Mutual exclusion is provided through the use of a Mutex. The component has been developed to serve as a basis for a logging user application. The following files compose this component:

circular\_memory\_buffer.[h, c]: this is the module that implements the functionality of circular memory buffers. Its interface is very simple and consists on the following functions:

int membuffer\_init(membuffer\_t \*mbuff, int capacity, int ceiling); int membuffer\_write(membuffer\_t \*mbuff, const void \*data, int len); int membuffer\_read(membuffer\_t \*mbuff, void \*data, int len); int membuffer destroy(membuffer  $t$  \*mbuff);

membuffer\_driver.[h, c]: this is the implementation of the driver interface required by the operating system (MaRTE OS). Internally, the driver just makes the appropiate calls to the circular\_memory\_buffer interface. In the header file, a constant for the capacity of the memory buffer and the ceiling of the internal mutex can be set by the user of the driver.

```
#define MBUFFER_SIZE      100000
#define MBUFFER_CEILING   98
int membuffer_driver_create();
ssize_t membuffer_driver_read
                  (int file_descriptor, void *buffer, size_t bytes);
ssize_t membuffer_driver_write
                  (int file descriptor, void *buffer, size t bytes);
int membuffer_driver_remove();
```
membuffer\_driver\_import.ads: this is just the Ada spec file that imports the previous functions to Ada, pragma Import (C, Create, "membuffer\_driver\_xxx"), so it can be inserted in the MaRTE OS drivers table.

test\_circular\_memory\_buffer.c: a test for the circular memory buffer. This test uses directly the interface of the module not the driver. For example:

err = membuffer init(&mbuff, BUFFER CAPACITY, BUFFER CEILING);

test\_membuffer\_driver.c: a test for the memory buffer driver. This file tests the driver so it goes through the MaRTE OS filesystem. Therefore it uses a POSIX interface (Note, that the driver can also be used from Ada or C++ programs as the bindings are provided by MaRTE OS), like this:

```
        fd = open("/dev/membuffer", O_RDWR);
count = write(fd, buff, nbytes);
        count = read(fd, buff, BUFFER_LENGTH);
```
In the figures X and X we can see a graph showing the dependences of the module. The most important is pthread.h which is used for the internal mutex.

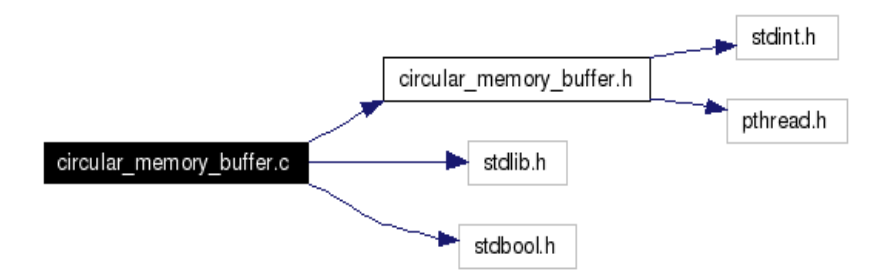

fig X. circular\_memory\_buffer module include graph

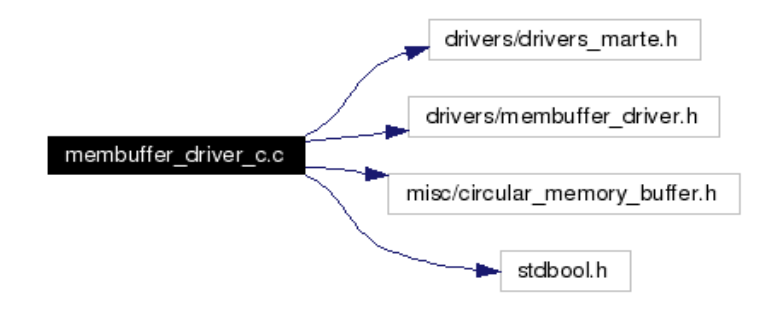

fig X.- membuffer\_driver include graph

# 2. Logger

This is a software component that allows its users to retrieve data from the membuffer driver previously described and log it in a certain device, being that device a file in a disk, an ethernet card, a serial port, a wireless card (useful to retrieve data from equipment that is difficult to access) or the console for example. The component is composed of the following files:

logger. [h, c]: so far the logger has a simple interface that allows the user to either create a periodic thread that logs data periodicallly or log manually the data when the user wants. The constant MAX\_BYTES\_TO\_READ defines how many bytes are read from the buffer (at the maximum) in each period or in each call to a manual log.

```
#define MAX_BYTES_TO_READ 1000
enum log device id t {
         LOG\_CONSOLE = 0,LOG ETHERNET = 1         ... other devices
};
```

```
int logger init(enum log device id t dev);
int logger thread create(struct timespec *period);
int logger_manual_call(void);
```
In the figure X we see the dependences of this module. Most of them are the typical POSIX header files. We use timespec operations.h to operate on timespec values in the periodic thread and the headers to use the ethernet driver. In the future, support for other devices can be added easily by fulfilling a simple internal interface of two functions:

```
int (*init)(void);
int (*log_data)(int nbytes);
```
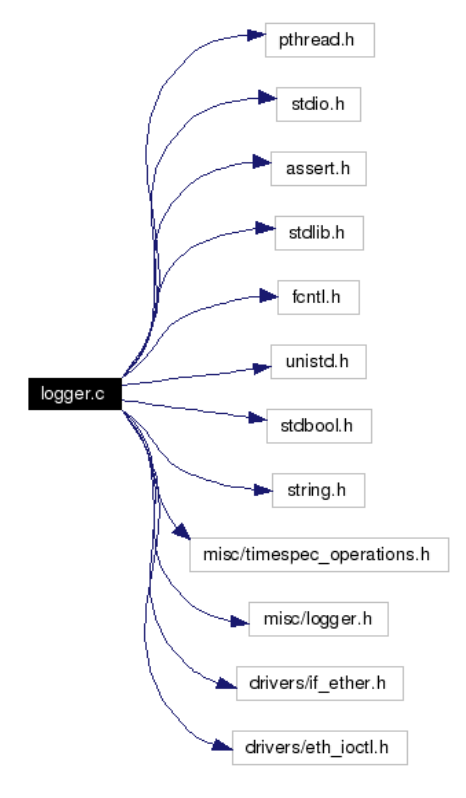

fig  $X$ . logger include graph

test logger.c: test for the logger that creates a logger thread and then writes some data to the memory buffer with a certain period. This data should be read by the logger and sent to the appropiate device (ethernet, disk, ...)

test\_logger\_manual.c: like the previous test but instead of creating a logging thread here we will use a manual trigger (a keyboard press event) for the logging.

linux\_eth\_receive\_log.[h, c]: when we use LOG\_ETHERNET as the logging device, the logger sends a set of ethernet frames with a broadcast address and a certain protocol number not allocated for other protocols. This module is a Linux program that uses raw sockets to receive those frames and write them to a log file. This log file can be then readed and treated with powerful Linux applications.

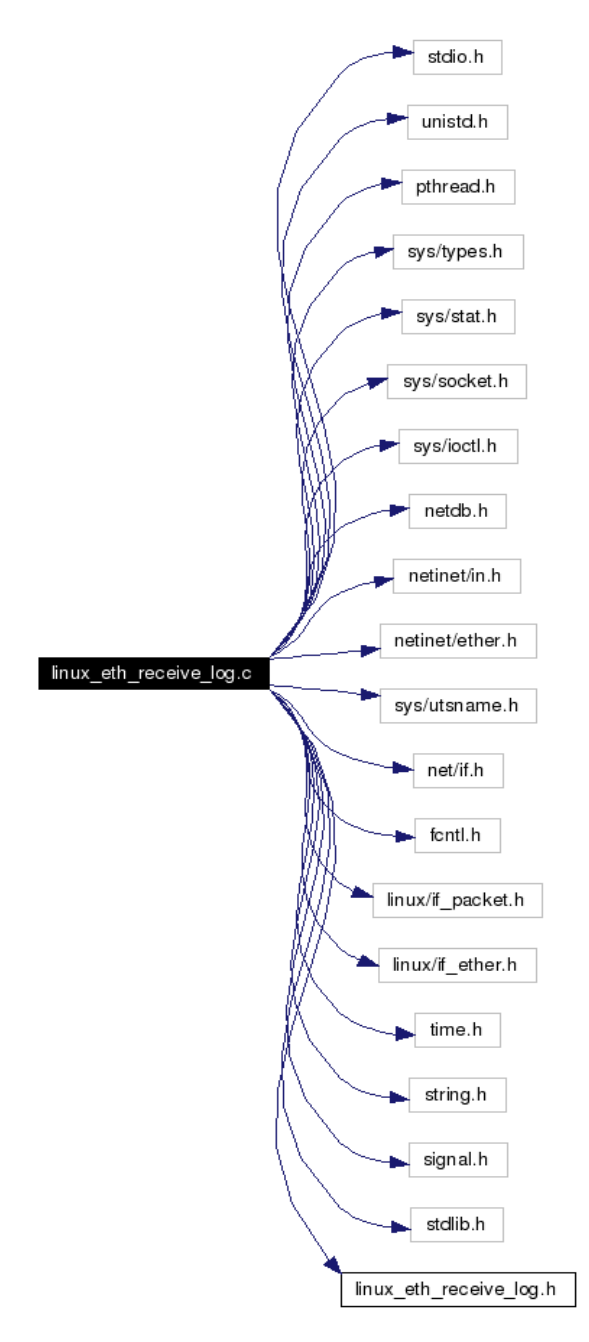

fig X. Linux ethernet logger include graph

In the figure X we see the dependences of the Linux ethernet logger. The most important is the use of raw ethernet sockets.

# 3. Console switcher

So far we have two interesting components, one to put data bytes in a buffer and the other one to log those bytes into a specific device at a certain time (which can be periodic). Now, an interesting feature from the user point of view would be to send character strings (messages) to be logged. This is useful for debugging purposes for example. In order to give this functionality to the framework we have created a console\_switcher driver that allows the user to change the console device dynamically so the messages printed to the console (i.e: with a printf) are redirected to the current device (the default device would be the normal console). The component is composed of the following files:

console switcher. [h, c]: the implementation of the console switcher driver. It provides the functions required by the MaRTE OS filesystem to be inserted and then used from the POSIX interface (printf). In order to change to a different console a non-standard ioctl option is used. We provide some simple macros to do that for us:

```
void SERIAL_CONSOLE_INIT(void);
void STANDARD_CONSOLE_INIT(void);
void MEMBUFFER CONSOLE INIT(void);
                                                     sys/types.h
                                                       stdio.h
                                               drivers/console switcher.h
                        console_switcher.c
                                                 drivers/text_console.h
                                               drivers/serial port driver.h
```
fig X. console switcher include graph

In the figure  $X$  we see the dependences of the console switcher module. The most important ones are each of the console devices currently supported (text\_console, serial port and membuffer).

drivers/membuffer\_driver.h

test\_console\_switcher\_membuffer.c: test for switching between the console and the memory buffer. It also uses the logger to retrieve the written messages and log them to a given device.

console\_switcher\_ioctl.ads: ioctl constants to use it from the Ada language

console\_switcher\_import.ads: import the driver functions to Ada to insert them in MaRTE OS's drivers table.

#### 4. Time measurement library

So far, the framework we are describing is capable of redirecting printf messages to the memory buffer where they will wait to be logged at a "safer" time to a specific device (typically by sending them to a Linux host). Now we are going to go one step further in order to provide the feature of timestamping points of code that we will call trace points. This timestamps will be stored internally as efficiently as possible and at a "safe time" they will be flushed to the membuffer driver (with any additional information) so they can be logged (ie send them to a Linux host) and analyzed.

We have created two time measurement libraries that have different features and might be helpful in different situations:

#### – POSIX time measurement library:

This library is based on the POSIX function **clock\_gettime**(). Its main good points are that, as a POSIX based library, it is portable (among operating systems and hardware platforms) and it allows the user to make measures on different kinds of clocks (for example, it is useful to know how much time has elapsed on a thread CPU time clock). On the other hand, it has a slight overhead that must be taken into account because it has to go through the POSIX interface and uses timespecs. The interface is quite simple so far, and it is intended to do begin-end time measurements:

```
int time_measure_posix_create(const char *name,
                                                                         clockid_t clock_id,
                                                                         time_measure_id_t *id);
int time measure posix begin(time measure id t id);
int time_measure_posix_end(time_measure_id_t id);
                                                      stdbool.h
                                                       stdio.h
                  time measurement posix.c
                                                       fontl.h
                                                                             time.h
                                                       string.h
                                                     unistd.h
                                               time measurement posix.h
```
fig X.- console switcher include graph

In the figure X we see the dependences of the module. The most important are time.h, where the function gettime is declared, and fcntl.h and unistd.h that allows the module to open the memory buffer driver to store the measures whenever  $\pm$  ime measure posix end is called. The component is composed of the following files.

time measurement posix.[h, c]: the time measurement implementation based on POSIX

test\_time\_measurement\_posix\_load.c: test for the time\_measurement\_posix module that measures the time taken to eat some time.

test\_time\_measurement\_posix\_ethernet.c: test for the time\_measurement\_posix module and ethernet. We get N measures of a packet go-return trip and then we log them manually.

#### – HWTIME time measurement library:

This library tries to avoid the overheads of using timespecs and the POSIX interface and reads and stores hardware timestamps (i.e for intel pentiums the rdtsc instruction gives the processor cycles). Its interface is a bit different to the previous one. We can't choose a CPU clock timer, only absolute timestamps can be taken. Also, it is not oriented to begin-end time measurements but to take measures of certain source code points (tracepoints). This is especially useful when we have a execution path and we want to know where is the bottleneck because we just have to put some tracepoints and then performe substractions between the timestamps. The downside of this library is that it is not directly portable (although minor changes should be necessary, just the way to get the hardware time and the frequency typically). In the current implementation there are two main dependencies:

```
#define rdtscll(val) \
    asm volatile ("rdtsc" : "=A" (val))
extern hwtime t hardware interface get hwclock frequency ();
```
The component is composed of the following files:

time\_measurement\_hwtime.[h, c]: the library implementation. Its interface is as follows:

#define MX\_TRACE\_POINTS 20 #define MX\_TRACE\_POINT\_CHARS 50 #define MX\_TIMESTAMPS\_PER\_ID 1000 typedef unsigned int trace point id t;  $// 0$  .. MX TRACE POINTS - 1 int time measure hwtime init(trace point id t id, const char \*name); void inline time measure hwtime set timestamp(trace point id t id); int time\_measure\_hwtime\_write\_membuffer(trace\_point\_id\_t id);

test time measurement hwtime load.c: test for the time measurement hwtime module that measures the time taken to eat some time.

test time measurement hwtime ethernet.c: test for the time measurement hwtime module and ethernet. We get N measures of a packet go-return trip and then we log them manually.

So far we have our own way to format the log messages, but it may be desirable in the future to adapt them to support several analysis tools. We plan to study the difficulty of adapting them to tools like QNX TimeDoctor<sup>1</sup>, Rapita's tools<sup>2</sup>, KIWI<sup>3</sup>, a task inspector tool that exists for MaRTE OS<sup>4</sup>. For the moment, to make the analysis of the measures we are just using simple customized scripts written in Perl to parse the log messages and then copy the measures in an OpenOffice spreadsheet to extract a histogram ("FREQUENCY(Data;Bin)" + Ctrl-Shift-Enter), max, min and average values, variance, etc.

#### 5. RT-EP Wireshark plug-in

This is a plug-in for the Wireshark sniffer in order to monitor the RT-EP protocol. The sniffer will be helpful to explain the number of messages transmitted in each transaction and therefore to check that the sum of the lower level message timings explain the timing measures of the high level measures (i.e the time to negotiate a transaction). The plug-in is in a directory inside the RT-EP protocol directory (x86\_arch/drivers/rtep) and it contains the installation instructions.

<sup>1</sup> http://sourceforge.net/projects/timedoctor

<sup>2</sup> http://www.rapitasystems.com/

<sup>3</sup> http://rtportal.upv.es/apps/kiwi/

<sup>4</sup> [http://marte.unican.es](http://marte.unican.es/)

## 6. Linux linked lists

The file 'x86\_arch/include/misc/linux\_list.h' contains code extracted from the Linux kernel that implements double linked lists.

See <http://kernelnewbies.org/FAQ/LinkedLists>

This linked lists are very useful to link the same elements in different lists.

## 7. Freelist

The file 'x86\_arch/include/misc/freelist.h' contains the interface to the freelists which is an interesting data structure that implements a sinly linked list that is used to find free cells in some external table. Parallel to the external table, there is a table of indexes organized as a singly linked list; it is the free list. A separate index, free cell, indicates which is the first element of the sibly linked list. The list is terminated with an index of -1.

A typical example of use is to have a pool of preallocated structures (in an array) and provide the user with an identifier (the position in that pool) which can be allocated and deallocated in  $O(1)$ time by using the freelist linked list.

```
int freelist_init(freelist_t *list, int size);
int freelist_alloc(freelist_t *list);
int freelist_free(freelist_t *list, int cell);
```
Check the file test\_freelist.c to see an example.